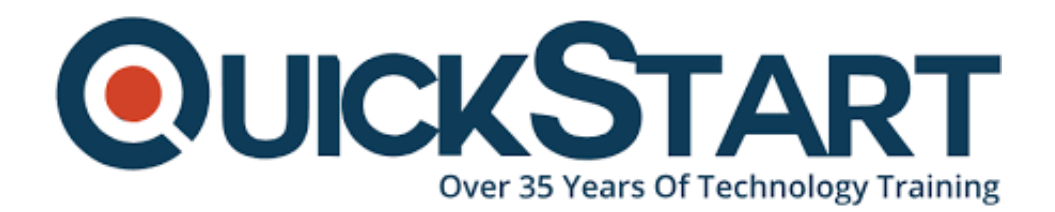

**Document Generated: 12/27/2024 Learning Style: Virtual Classroom Provider: Microsoft Difficulty: Intermediate Course Duration: 5 Days**

# **System Center Operations Manager 2012 (MS-55006)**

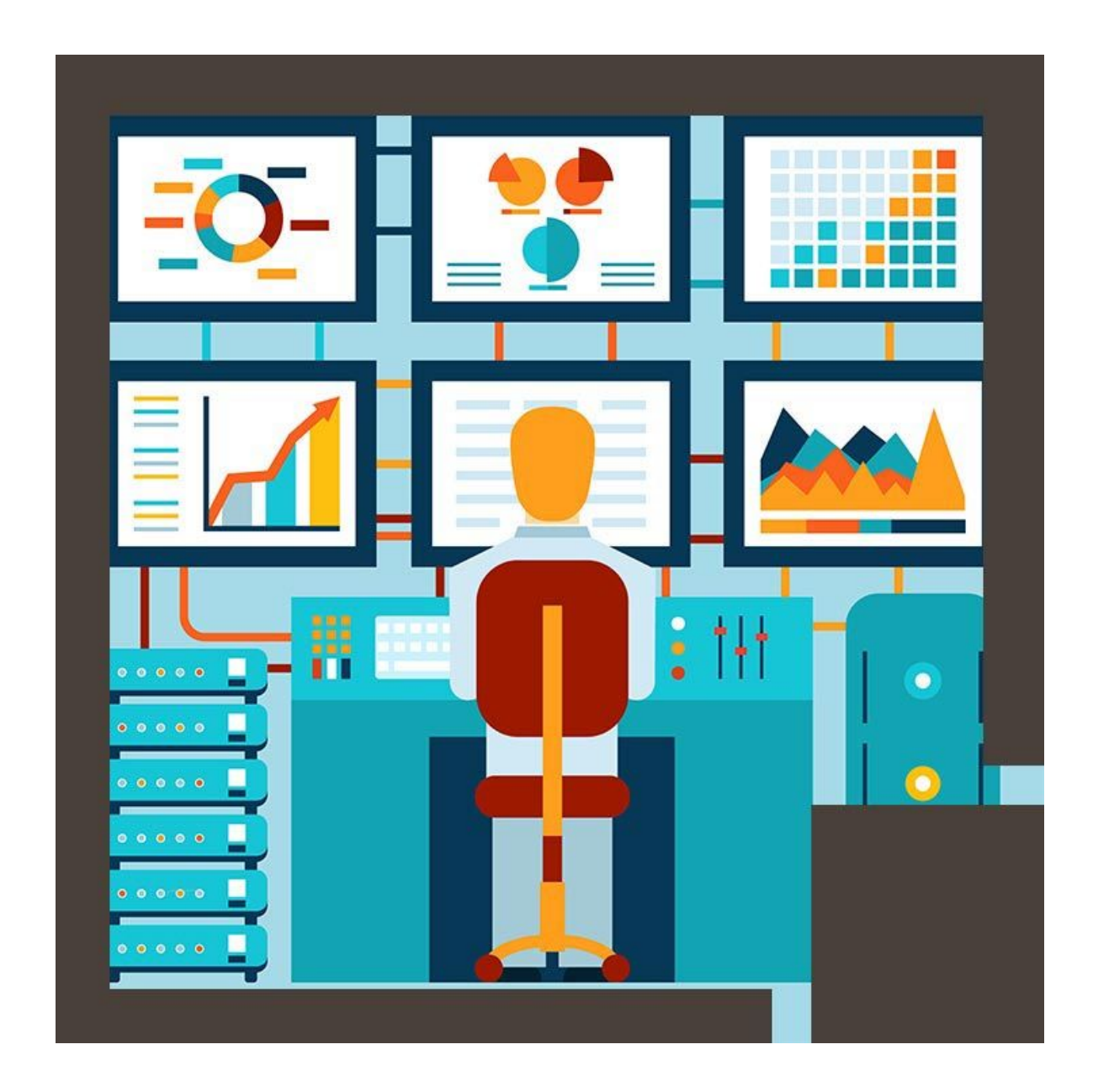

# **About this course:**

Want to easily design and deploy Microsoft System Center-Operations Manager program? This is your chance to excel at the art of it all with our professional training course that you can enroll in. this course is intended for those who aspire to be great IT professionals who have complete hold over the knowledge and skills of service monitoring.

Other than that, students get a chance to receive hands-on training from accredited professionals from the industry on monitoring, configuration, and a variety of operations of Microsoft's System Center 2012- Operations Manager.

This course provides complete knowledge of the platform enabling students to offer valuable services to organizations for maximum success. What's more is that the course is designed in a manner that students get to take part in exercises, tasks, and a range of practice exams that further polish their potential, allowing them to cope with various business solutions. With the learning provided in the course, you will be able to prepare for the Administering and Deploying System Center 2012 Configuration Manager Certification exam.

# **Course Objectives:**

After completing this course, students will be able to:

- Design and build a Production Service Monitoring Program
- Configure and administer Operations Manager 2012
- Deploy monitoring for servers, applications and services
- Deploy management packs
- Create monitors and rules
- Tune monitors and rules for maximum benefit
- Create and configure reports for IT and business consumption
- Meet and exceed SLAs to add value to business partners
- Configure monitoring views and administrative tasks
- Deploy monitoring for UNIX/Linux and Network Devices
- Configure Operations Manager 2012 role-based security
- Configure notifications, subscribers and subscriptions
- Configure general Operations Manager 2012 maintenance settings
- Describe the Operations Manager 2012 Gateway Server
- Automate Operations Manager with PowerShell
- Meet and exceed SLA's in order to bring value to business partners
- Integrate Operations Manager with other tools

# **Audience:**

If you are an IT professional holding technical skills and aspire to gain adequate knowledge of deploying and designing MS System Center 2012 Operations Manager, you are an ideal candidate to enroll in this course. Furthermore, this course is also intended for IT professionals interested in learning more about

business communication for operational management.

# **Prerequisites:**

Before attending this course, students must have:

- Windows Server 2008 R2 operating system
- Active Directory Domain Services (AD DS)
- Experience with PowerShell and SQL Server and SQL Server Reporting **Services**
- Familiarity with data center management processes
- Previous work with IT Infrastructure Library (ITIL)
- Previous work with Microsoft Operations Framework (MOF)
- Knowledge of previous versions of Operations Manager
- Knowledge of the product(s) that you plan to monitor

## **Course Outline:**

#### **Module 1: Introduction to System Center 2012 Operations Manager** Lessons

- History and Evolution of System Center
- System Center 2012 Product Suite
- System Center 2012 Licensing
- System Center 2012 Operations Manager

Lab : Introduction to System Center 2012 Operations Manager

- Setting up the Initial Lab Environment
- Introducing System Center 2012

After completing this module, students will be able to:

- Explain the history and evolution of System Center
- Differentiate between each of the System Center 2012 products
- Describe System Center 2012 licensing
- Identify the purpose and function of Operations Manager 2012

#### **Module 2: Plan for Service Monitoring**

Lessons

- Introducing ITIL and MOF
- Designing the Service Monitoring Process
- Documenting the Service Monitoring Process

Lab : Plan for Service Monitoring

• Introducing Service Management

After completing this module, students will be able to:

- Provide an overview of ITIL and MOF
- Design and document a service monitoring plan

#### **Module 3: Plan an Operations Manager 2012 Deployment** Lessons

- Defining the Operations Manager 2012 Core Components
- Designing for High Availability
- Defining Core Hardware and Software Requirements
- Designing Network Device Monitoring Requirements
- Designing UNIX/LINUX Monitoring Requirements
- Designing Windows-Based Monitoring Requirements

Lab : Plan an Operations Manager 2012 Deployment

- Planning for Operations Manager 2012 Deployments
- Exploring Operations Manager 2012 SQL Database Objects

After completing this module, students will be able to:

- Define what a management group and its components are
- Design a highly available System Center 2012 Operations Manager environment
- Plan and design the necessary hardware and software components
- Describe the necessary components for network device monitoring
- Describe the necessary components for UNIX/LINUX-based server monitoring
- Implement Windows-based server monitoring

## **Module 4: Deploy Operations Manager 2012**

Lessons

- Reviewing Environmental Prerequisites
- Installing Operations Manager 2012
- Verifying Operations Manager 2012 Installation and Additional Configuration
- Creating and Using Run As Accounts
- Implementing Active Directory Integration
- Designing and Implementing Role-Based Administration

Lab : Deploy Operations Manager 2012

- Installing Operations Manager 2012
- Configuring Active Directory Integration
- Configuring Role-Based Security

After completing this module, students will be able to:

List the environmental prerequisites needed to install Operations Manager

2012 and Active Directory accounts

- Describe how to install and configure a management group and its components
- Verify the successful implementation of basic management group components
- Create and use Run As accounts
- Design a role-based administrative model
- Explain what Active Directory Integration is

#### **Module 5: Deploy the Operations Manager 2012 Agent** Lessons

- Reviewing the Operations Manger 2012 Agent
- Deploying the Operations Manager 2012 Agent
- Introducing Agent Failover

Lab : Deploy the Operations Manager 2012 Agent

• Deploying the Operations Manager 2012 Agent

After completing this module, students will be able to:

- Explain the agent architecture
- Explain agent deployment methods
- Describe what Active Directory auto assignment is
- Describe how the agent will handle a primary management server failure

## **Module 6: Deployment and Administration of Monitoring (Management) Packs** Lessons

- Introducing Monitoring (Management) Packs
- Understanding Most Commonly Used Monitoring (Management) Packs
- Modifying and Expanding Monitoring (Management) Packs: Overrides
- Monitoring (Management) Pack Administration Best Practices

Lab : Deployment and Administration of Monitoring (Management) Packs

- Creating Management Packs and Groups
- Installing Line of Business .NET Application
- Installing and Importing Management Packs

After completing this module, students will be able to:

- Explain what a monitoring (management) pack is
- Describe the components of a monitoring (management) pack
- Explain how to obtain a monitoring (management) pack
- Deploy monitoring (management) pack
- Explain the difference between sealed and unsealed monitoring (management) packs
- Override a monitoring (management) pack

Describe best practices for monitoring (management) pack administration

### **Module 7: Tune Monitoring (Management) Packs**

Lessons

- Introducing Alerts
- Tuning a Monitoring (Management) Pack
- Using Operations Manager Baseline Monitors and Rules
- Documenting Changes to Monitoring (Management) Packs

Lab : Tune Monitoring (Management) Packs

Tuning Monitoring (Management) Packs

After completing this module, students will be able to:

- Describe alerts
- Describe the monitoring (management) pack tuning process
- Describe baseline monitors and rules
- Document overrides

### **Module 8: Monitor Administration**

Lessons

- Exploring the Operations Console ? Monitoring Pane
- Administering Alerts
- Exploring Agent-Based Monitoring
- Customizing the Monitoring Pane

Lab : Monitor Administration

Working with Monitors and Alerts

After completing this module, students will be able to:

- Navigate the monitoring pane in the Operations console
- Investigate an alert
- Use Health Explorer
- Explain maintenance mode
- Describe and create Views

## **Module 9: Advanced Monitoring**

Lessons

- Monitoring Network Devices
- Monitoring UNIX/LINUX-Based Computers
- Monitoring .NET-Based Applications
- Expanding Operations Manager 2012 Monitoring

Lab : Advanced Monitoring

- Monitoring a Network Device
- Monitoring a .NET Application

After completing this module, students will be able to:

- Monitor network devices
- Monitor UNIX/LINUX-based computers
- Monitor .NET-based applications
- Monitor distributed applications
- Expand monitoring by using monitoring (management) pack templates

#### **Module 10: Reports**

Lessons

- Using Operations Manager 2012 Reporting
- Administering Reports
- Customizing Reports

Lab : Reports

• Reporting

After completing this module, students will be able to:

- Understand how Operations Manager 2012 Reporting and SQL Server Reporting Services work together
- Manage default Operations Manager 2012 reports
- Create customized reports

### **Module 11: Notifications and Operations Manager 2012 Maintenance** Lessons

- Introducing Alert Notifications
- Designing Maintenance and Disaster Recovery

Lab : Notifications and Operations Manager 2012 Maintenance

Creating Subscriptions and Notifications

After completing this module, students will be able to:

- Describe and configure Operations Manager 2012 notifications
- Plan and perform routine maintenance
- Create a disaster recovery plan

#### **Module 12: System Center 2012 Integration**

Lessons

 $\cdot$  n/a

Lab : System Center 2012 Integration

- Setting up the Initial Lab Environment
- Creating an Orchestrator 2012 Runbook
- Working with Orchestrator System Center Runbooks

After completing this module, students will be able to:

Describe System Center 2012 Integration

## Return to Top

# **Credly Badge:**

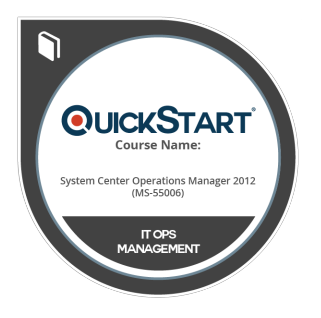

## **Display your Completion Badge And Get The Recognition You Deserve.**

Add a completion and readiness badge to your Linkedin profile, Facebook page, or Twitter account to validate your professional and technical expertise. With badges issued and validated by Credly, you can:

- Let anyone verify your completion and achievement by clicking on the badge
- Display your hard work and validate your expertise
- Display each badge's details about specific skills you developed.

Badges are issued by QuickStart and verified through Credly.

[Find Out More](https://www.quickstart.com/completion-badges) or [See List Of Badges](https://www.credly.com/organizations/quickstart/badges)